# **Índice**

- **ELITE Introducción a la Informática**
- **Electrica de Programación**
- **Introducción a la Ingeniería del Software**

## Introducción a la Programación

- **EXPLOS** Conceptos básicos
- **Algorítmica básica**
- **Subprogramas**
- **Constructores de tipos**
- Metodología de diseño:
	- algoritmos iterativos
	- **algoritmos recursivos**

### Conceptos Básicos

- Computadores y programación
- Diseño e implementación de programas
- **Introducción intuitiva a la programación**

### Computadores y programación

- Computador: máquina electrónica capaz de realizar cálculos y tratar grandes cantidades de información de forma automática, siguiendo un conjunto de instrucciones.
- Hardware: componentes físicos
- Software: conjunto de programas ejecutables
- Primer computador: máquina analítica (C. Babbage 1792-1871)
- Primer programador: Lady Ada Augusta Byron (1815-1852)

## Diseño e implementación de programas

- **Algoritmo:**
- 1) Conjunto de instrucciones o sentencias que pueden ser ejecutadas ordenadamentre en el tiempo, para resolver un problema concreto, obteniendo unos resultados a partir de unos datos iniciales
- 2) Sucesión de estados definidos por los valores que van tomando las variables del programa
- <Estado0> instrucción1 <Estado1> ... instrucciónN <EstadoN>
- Un algoritmo describe un método general
- Un mismo algoritmo se puede aplicar a distintos conjuntos de datos

### Diseño e implementación de programas

- **-** Datos (entrada): 3.1 2.4 1.0
- **Algoritmo:** leeReal(a) leeReal(b) leeReal(x)  $y := a * x + y$ escribeReal(y)
- Resultados (salida): 5.5

### Diseño e implementación de programas

- Un **algoritmo** (del matemático persa al-Jwarizmi) es un conjunto ordenado y finito de operaciones que permite hallar la solución de un problema.
- Un algoritmo debe ser correcto para cualquier conjunto de datos.
- Los algoritmos pueden ser expresados de muchas maneras, incluyendo:
	- **-** lenguaje natural: tienden a ser ambiguas y extensas
	- pseudocódigo: evita muchas ambigüedades del LN
	- diagramas de flujo
	- **Elenguajes de programación**

#### Conceptos básicos: Diseño e implementación de programas

- Ciclo de vida: Conjunto de etapas que permiten pasar de un problema a un programa ejecutable que lo resuelve.
- Especificación: QUÉ debemos resolver: pre/post
- Diseño: CÓMO lo resolvemos: algoritmo
- **Implementación:** programa
- **Uso y mantenimiento:**

### Introducción intuitiva

- Objetivos:
	- Familiarizarse con la notación algorítmica:
		- **Sintaxis: CÓMO se expresa**
		- Semántica: QUÉ se expresa
	- Aprender a interpretar un programa escrito en notación algorítmica:
		- Dado un programa, unos datos de entrada, saber cuáles debrían ser los resultados.

### Conceptos básicos: Introducción intuitiva

#### **algoritmo** suma **var** d1, d2, r: entero **fvar** leerEntero(d1) leerEntero(d2)  $r = d1 + d2$ escribir(r) **falgoritmo**

- Palabras clave: algoritmo, falgoritmo, var, fvar
- El bloque **algoritmo**, **falgoritmo** define el algortimo suma
- Las variables d1, d2, r son contenedores que permiten representar números enteros
- Las variables se declaran en el bloque formado por **var** y **fvar**
- Los datos de entrada son dos enteros, y el resultado otro entero, suma de los anteriores.

### Introducción intuitiva

#### **algoritmo** suma **var** d1, d2, r: entero **fvar** leerEntero(d1) leerEntero(d2)  $r := d1 + d2$ escribir(r) **falgoritmo**

- La operación de asignación indicada como ":= " se usa para modificar el contenido de una variable
- La acción leerEntero y escribir entero, leen y escriben datos
- El algortimo se tabula (indenta) para resaltar los bloques y facilitar su legibilidad
- Las cuatro líneas entre fvar y falgoritmo son las instrucciones o sentencias ejecutables

### Introducción intuitiva

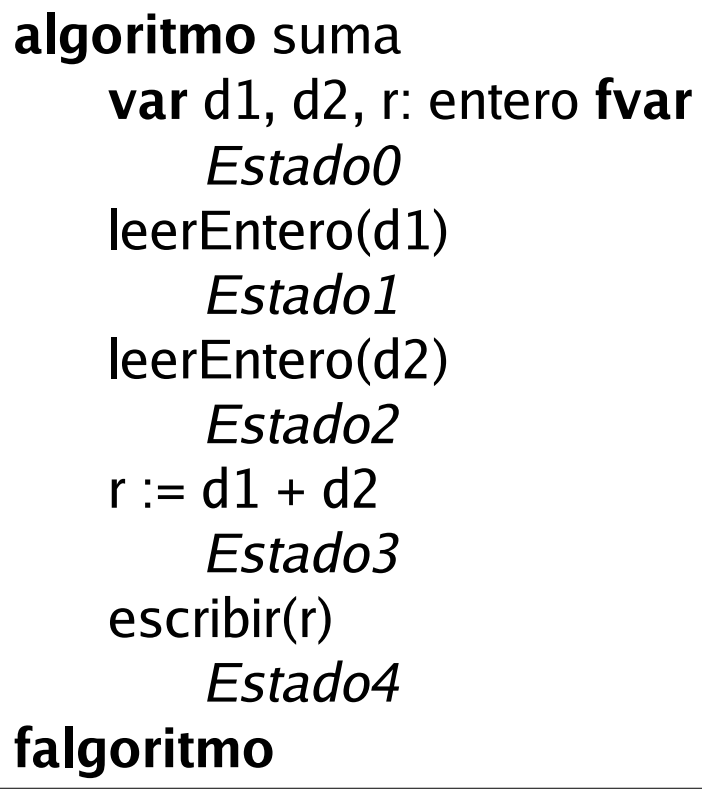

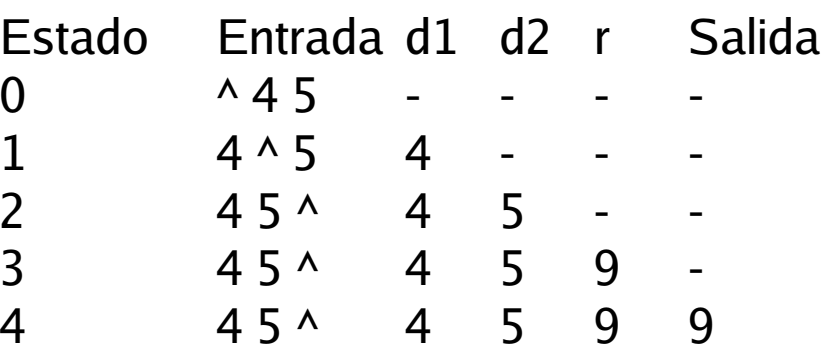

 El símbolo ^ precede al dato que se leerá a continuación

### Tipos de Lenguajes de programación

- De alto y bajo nivel
- **EXPENSION Interpretados y compilados**
- **Estructurados**
- **EXECTE:** Fuerte o débilmente tipados
- Orientados a Objetos
- **Imperativos**
- **Funcionales**
- **-** Lógicos
- ...

### Algorítmica básica

- **•** Objetivos
- Estructura general de un algoritmo
- Objetos
- **Tipos elementales**
- **Expresiones**
- **Sentencias**
- Composiciones algorítmicas

### **Objetivos**

- Estudiar la parte fundamental de la notación algorítmica (siguiendo un paradigma imperativo).
- Consolidar el concepto de sintaxis formal
- **Estudiar los tipos de datos**
- Estudiar las sentencias fundamentales de la notación y como se combinan

### Estructura general de un algoritmo

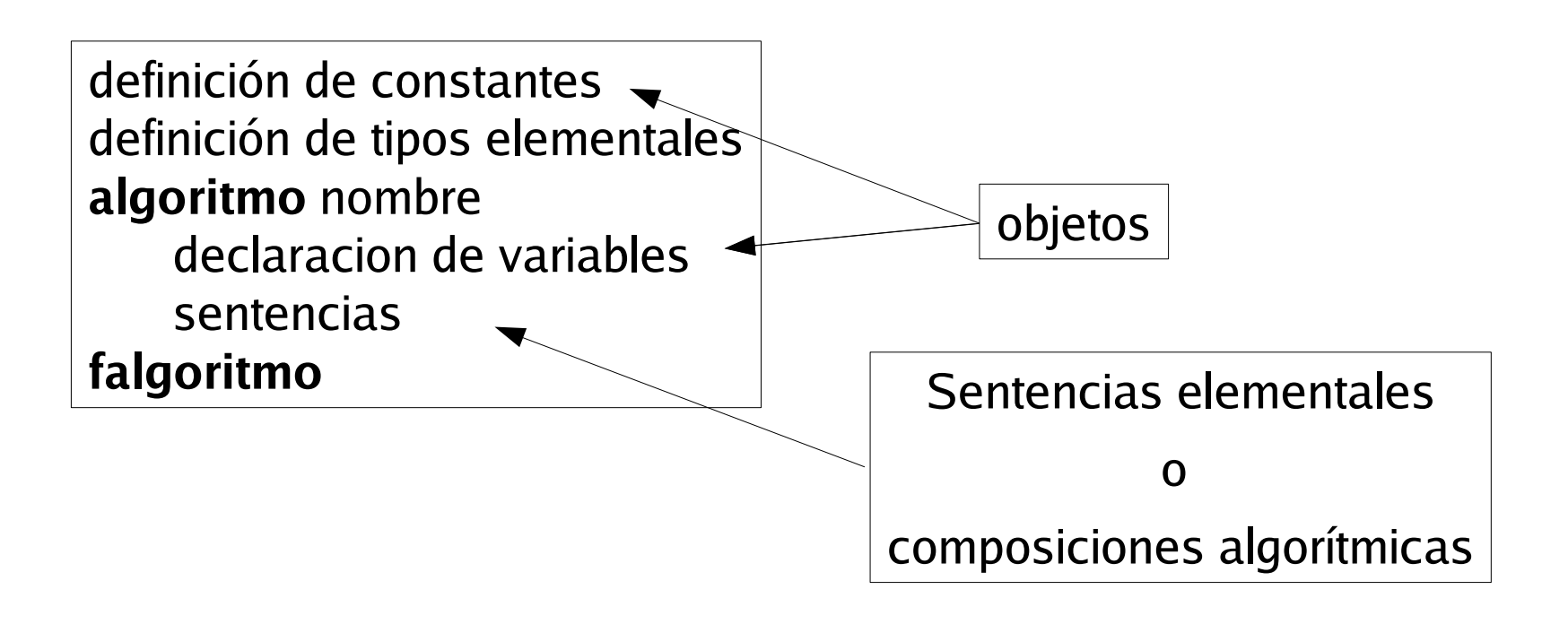

### Objetos

- Objeto: unidad de información que interviene en la resolución de un problema.
	- Nombre:
		- secuencia de uno o más caracteres alfanuméricos (letras y dígitos) y el carácter '\_'.
		- **El primer carácter tiene que ser una letra.**
		- No pueden ser palabras clave o reservadas
	- **Tipo: rango de valores y operaciones de los objetos**
	- Valor:
		- Constantes: valor no modificable (nombre en mayúsculas)
		- Variables: valor modificable (nombre en minúsculas)

### **Objetos**

Declaración y definición de constantes

**const** nombre\_constante : nombre\_tipo = valor **fconst**

**const**

MAX: **entero** = 8 PI: **real** = 3.1415 LETRA\_A: **caracter** = 'a' FIN: **booleano** = falso **fconst**

### **Objetos**

Declaración y definición de variables

**var** nombre\_variable : nombre\_tipo **fvar**

**var** a: **entero** p1, p2, p3: **real** LETRA: **caracter** FIN: **booleano fconst**

### Tipos elementales

- Los tipos determinan cuáles son los valores que pueden contener y qué operaciones se permiten hacer con estos valores
- Los tipos elementales vienen predefinidos en los lenguajes de programación
- Nosotros consideraremos los siguientes:
	- **Entero**
	- Real
	- Carácter
	- **Booleano**

### Tipos elementales

- La **signatura** de una operación indica qué operandos hay y de qué tipo son, así como la naturaleza del resultado
	- $+$ : entero, entero  $-$ > entero  $4 + 2 -$ > 6 \* : real, real -> real  $2.0 * 4.0 * 8.0$
- Un símbolo de operación está **sobrecargado** cuando puede significar operaciones distintas

 $*$ : entero, entero -> entero  $2 * 4 > 8$ 

- La **aridad** de una operación indica el número de argumentos de la operación
	- +: entero, entero -> entero (binaria) **no** : booleano -> boleano (unaria)

#### **Tipo entero**

- **Subconjunto de números enteros entre MIN y MAX**
- **Los valores se representan en base 2** 
	- **2** bytes:  $[-2^{15}, 2^{15}-1]$
	- $\blacksquare$  4 bytes: [-2<sup>31</sup>, 2<sup>31</sup>-1]
	- **Ejemplo: 152 : 00000000 10011000**
	- Limitado en magnitud, pero no en precisión
- **Las constantes de tipo entero: [0-9,-]**
- Operaciones artiméticas:
	- Binarias: +, -, \* , **div**, **mod** (cociente y residuo de la división entera)
	- Unarias: -
- Operaciones de relación:
	- $=$ ,  $!=$   $(<$ >),  $<$ ,  $>$ ,  $<=$ ,  $>=$

#### Tipo real

- **Subconjunto de los números reales: número = mantisa** \* 2<sup>exponente</sup>
- \_ | \_ \_ \_ \_ \_ \_ \_ \_ | \_ \_ \_ \_ \_ \_ \_ \_ \_ \_ \_ \_ \_ \_ \_ \_ \_ \_ \_ \_ \_ \_ \_ |
- s exponente mantisa
- **4 bytes** :  $[-0.29 * 10^{-38}, 1.7 * 10^{38}]$
- Limitaciones en magnitud (exponente) y precisión (mantisa)
- Constantes reales:  $[0-9, 1, -1, -1]$
- Ejemplos: 4.0 -3.8765 1009.001 0.21E4
- Operaciones artiméticas:
	- Binarias: +, -, \* , **/**
	- Unarias: -

 $\blacksquare$ 

- Operaciones de relación:
	- $=$ ,  $!=$   $(<$ >),  $<$ ,  $>$ ,  $<=$ ,  $>=$

#### Tipo real

- **función** sin (**ent** x: real) **devuelve** real
- **función** cos (**ent** x: real) **devuelve** real
- **función** tan (**ent** x: real) **devuelve** real
- **función** exp (**ent** x: real) **devuelve** real
- **función** log (**ent** x: real) **devuelve** real
- **función** log10 (**ent** x: real) **devuelve** real
- **función** pow (**ent** x: real, **ent** x: real) **devuelve** real
- **función** sqrt (**ent** x: real) **devuelve** real
- **función** fabs (**ent** x: real, **ent** x: real) **devuelve** real
- Conversión (coerción) entre entero y real:
	- entero(2.0)  $\rightarrow$  2 entero(-1.01)  $\rightarrow$  -2
	- real(2)  $\rightarrow$  2.0

#### Tipo caracter

- Valores: un conjunto de símbolos (alfabeto) mediante distintos tipos de codificación: ASCII, Unicode, etc.
- Operaciones de relación:
	- $=$ ,  $!=$   $(<$ >),  $<$ ,  $>$ ,  $<=$ ,  $>=$
	- Por ejemplo: 'A' < 'B' -> cierto
- código: caracter -> entero
	- Por ejemplo: codigo('A')=65

### Tipo booleano

- Valores: {cierto, falso}
- **Operaciones:** 
	- Binarias: **y**, **o**
	- Unarias: **no**
	- Operaciones de relación:
		- $=$ ,  $!=$   $(<$ >),  $<$ ,  $>$ ,  $<=$ ,  $>=$
		- Por convenio: falso < cierto
- Leyes de morgan **no** (a **y** b) = **no** a **o no** b **no** (a **o** b) = **no** a **y no** b

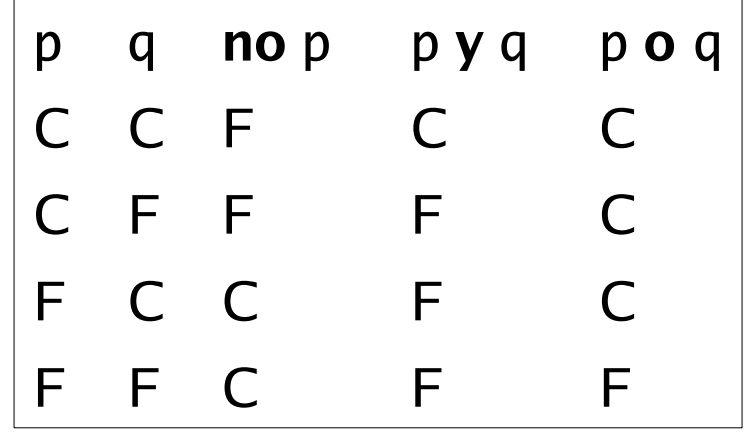

### **Expresiones**

- Una **espresión** es un conjunto de variables, constantes y operadores que denotan un valor
- Una expresión debe ser correcta sintáctica y semánticamente
	- Sintáctica: los símbolos que la componen deben formar una estructura válida
	- Semántica: el valor se puede calcular

#### Expresiones: corrección sintáctica

 Sea op1 una operación unaria, op2 una binaria y E1 y E2 expresiones, una expresión puede ser:

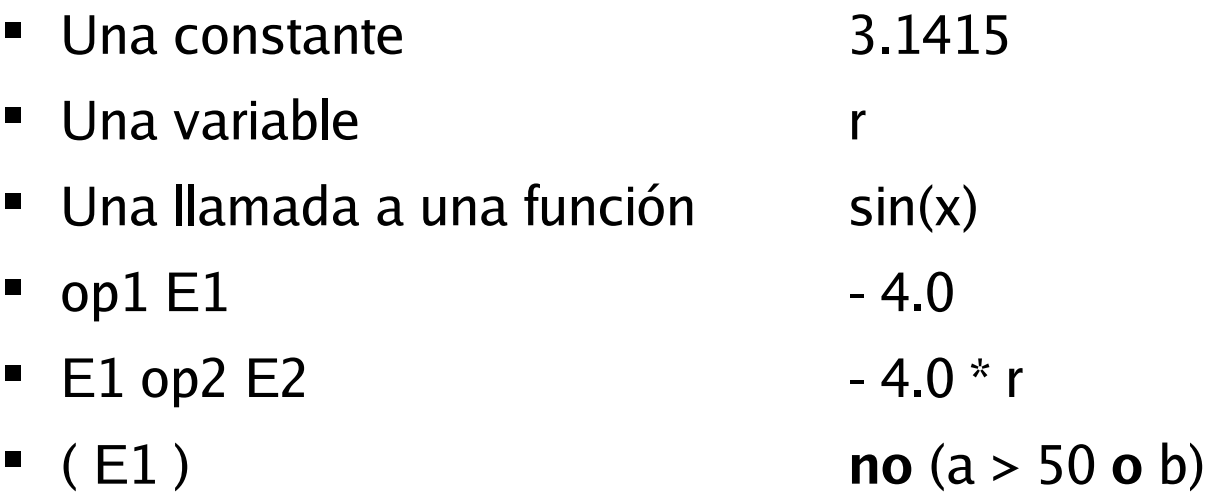

#### Expresiones: corrección sintáctica

- Para determinar si una expresión es sintácticamente correcta, se debe realizar un análisis sintáctico
	- Se etiquetan las constantes y variables como expresiones
	- Se aplican reglas sintácticas para formar subexpresiones
	- **El proceso termina cuando no se pueden agrupar más** elementos
	- Si el análisis es completo, la expresión es correcta
	- En caso contrario, no es correcta sintácticamente

Ingeniería del Software

Expresiones: árbol sintáctico

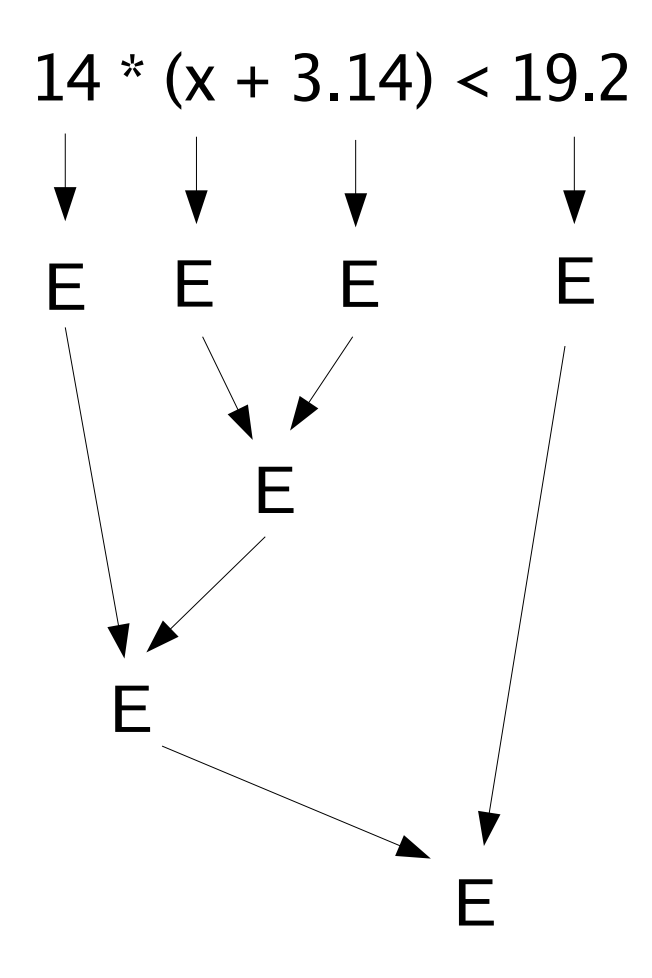

### Expresiones: ambigüedades

- Para evitar las ambigüedades hacen falta dos reglas más:
	- Regla de la prioridad: establece un orden de prioridad entre los operadores

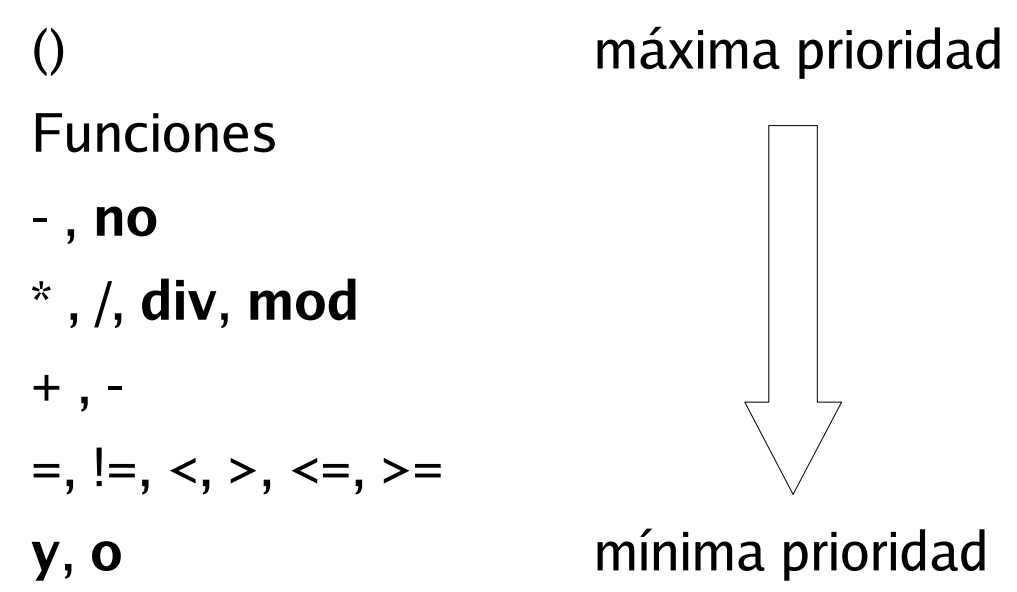

 Regla de la asociatividad: análisis de izquierda a derecha para los operadores con la misma prioridad (excepto booleanos, donde la prioridad se marca con paréntesis)

### Expresiones: corrección semántica

- La corrección semántica determina si la expresión es correcta en cuanto a combinación de tipos de datos
- Se realiza sobre el árbol sintáctico partiendo de las hojas y etiquetando todas las subexpresiones con su tipo

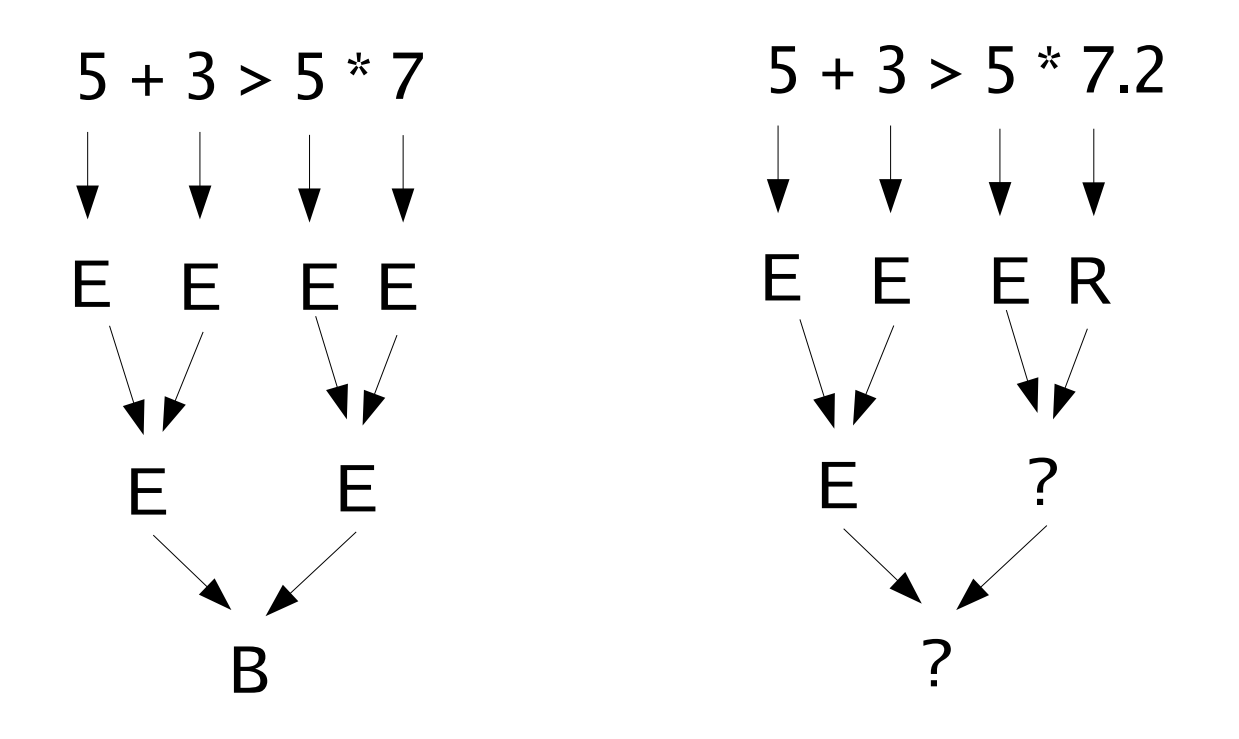

#### Expresiones: evaluación

- Sólo se puede evaluar una expresión sintáctica y semánticamente correcta
- Evaluar es obtener (calcular) el valor que denota una expresión
- Se realiza sobre el árbol de análisis partiendo de las hojas y etiquetando todas las subexpresiones con su valor resultante

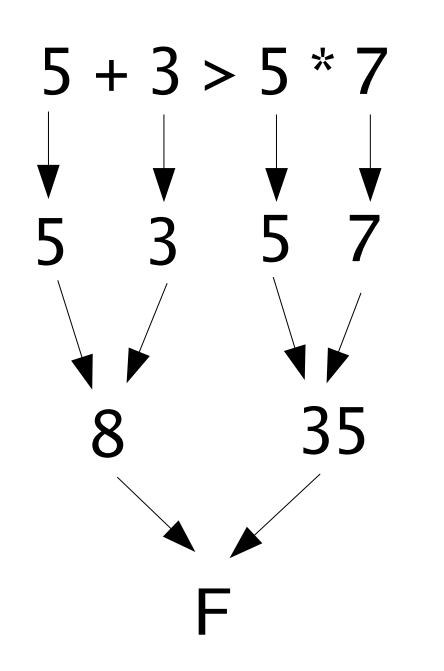

### Expresiones booleanas

- Siempre debemos poner paréntesis a **y** b **o** c -> (a **y** b) **o** c
- La comparación de una expresión booleana con una constante booleana es redundante (mejor consultar por el valor de la variable)
	- b = **cierto** -> b b = **falso** -> **no** b

#### Acciones simples: sentencias

- La asignación permite dar valor a una variable variable := expresión
- El símbolo de asignación ":= " se lee como "toma por valor"
- **En el lado izquierdo siempre una variable**
- En el lado derecho siempre una expresión
- **Primero se evalua la expresión y a continuación se asigna el valor** resultante a la variable
- El tipo de la variable y la expresión deben coincidir

### Acciones simples: sentencias

- Acciones de lectura y escritura
- CEE: Canal estándar de entrada (teclado, fichero ...)
- CES: Canal estándar de salida (pantalla, fichero ...)
- Lectura: se transfiere información del CEE a una variable **var** x: entero **fvar**

 $leq$   $\text{L} = \text{C} \times \text{C}$  = CEE

 Escritura: se transfiere información de una variable al CES **var** x: entero **fvar**  $\text{escribirEntero}(x)$   $\text{CES} := x$
### Acciones simples: sentencias

- Toda variable, antes de ser consultada debe tener aún valor
- Las variables toman valores cuando están en el lado izquierdo de una asignación o cuando són leidos
- Una variable se *inicializa* cuando toma valor por primera vez
- Una variable se consulta cuando está en el dado derecho de una asignación o cuando se escribe

### Composición de acciones

- Una herramienta fundamental de los LP es la composición de acciones. Se define de forma recurrente:
- Una composición de acciones es:
	- Una sentencia (acción simple)
	- Una sentencia y una composición de acciones
- Componer significa combinar acciones para describir cómputos más complejos
- Hay tres formas clásicas de componer acciones:
	- La composición secuencial
	- La composición alternativa
	- La composición iterativa

# Composición alternativa o condicional

 La evaluació de una (o varias) expresiones booleanas provoca la ejecución de un conjunto u otro de sentencias.

**si** expresiónBooleana **entonces** composición de sentencias **fsi**

**si** expresiónBooleana **entonces** composicion de sentencias1 **sino** composicion de sentencias2 **fsi**

# Composición alternativa o condicional

**opción**

**caso** expresiónBooleana1 **entonces** composición de sentencias1 **caso** expresiónBooleana2 **entonces** composición de sentencias2 **otrocaso** composición de sentencias3

**fopción**

 La composición está bien construida si se cumple una y sólo una condición expresiónBooleana y las opciones constituyen una partición del conjunto de acciones

# Composición alternativa o condicional

```
algoritmo ejemplo
    var a, b, min: entero fvar
    leerEntero(a);
    leerEntero(b);
    si a < b entonces
       min := asino
       min := bfsi
    escribirEntero(min)
falgoritmo
```
#### **mientras** expresiónBooleana **hacer**

composición de sentencias

#### **fmientras**

- Mientras la evaluación de la expresiónBooleana sea cierta, se ejecuta la composición de sentencias
- Sólamente cuando la expresiónBooleana es falsa, se sale de la iteración
- Puede que la composición de sentencias no se ejecute nunca si la expresiónBooleana es falsa de entrada

```
algoritmo ejemplo
   var n, i, suma: entero fvar
   leerEntero(n);
   i := 1;mientras i <= n hacer
       suma := suma + i;
       i := i + 1fmientras
   escribirEntero(suma)
falgoritmo
```
- **Este algoritmo hace n iteraciones**
- Calcula la suma de los n primeros naturales
- Al final se cumple que  $i > n$  ( $i=n+1$ )

```
algoritmo ejemplo
    var n, i, b: entero fvar
    leerEntero(n);
    i := n;
    b := 1;
    mientras i >= 0 hacer
        b := b * 3;i := i - 1fmientras
    escribirEntero(b)
falgoritmo
```
- **Este algoritmo hace n+1 iteraciones**
- $\blacksquare$  Calcula 3<sup>n+1</sup>
- Al final se cumple que  $i < n$  (i=-1)

```
algoritmo ejemplo
   var n, i, suma: entero fvar
    leerEntero(n);
   i := 1;mientras i < n hacer
       suma := suma + i;
       i := i + 1fmientras
    escribirEntero(suma)
falgoritmo
```
 Error: el algortimo hace n-1 iteraciones: no calcula la suma de los n primeros naturales

```
algoritmo ejemplo
   var n, i, suma: entero fvar
   leerEntero(n);
   i := 1;mientras i <= n hacer
       suma := suma + i;
   fmientras
   escribirEntero(suma)
falgoritmo
```
**Error: el algortimo no termina. i siempre vale 1.** 

# **Subprogramas**

- **•** Objetivos
- **Introducción**
- **Parámetros**
- **Funciones**
- **Acciones**
- Diseño de un subprograma

### **Objetivos**

- **Entender las ventajas de estructurar programas en** subprogramas
- **Entender los conceptos y notación asociados a los** subprogramas

# **Introducción**

- Los subprogramas son un mecanismo de los lenguajes estructurados que permiten agrupar sentencias
- Hay dos tipos de subprogramas:
	- Acciones
	- Funciones
- Los subprogramas constan de una cabecera y un cuerpo
- La llamada a un subprograma pasa el control al código del subprograma

# Introducción: control de la ejecución

- Cuando un subprograma A llama a un subprograma B:
	- A pasa el control a B
	- Se establece una comunicación entre A y B: paso de parámetros
	- Cuando B acaba, devuelve el control a A

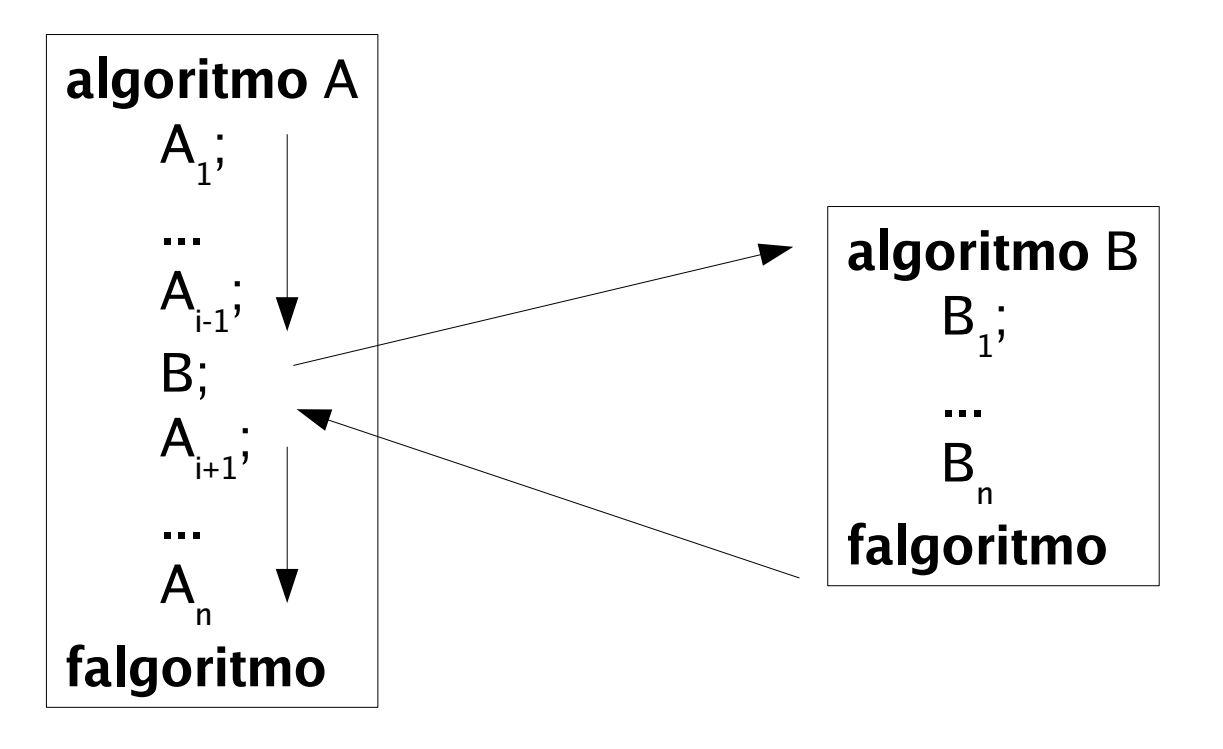

# Introducción: ventajas de los subprogramas

- El programa es estructura como un conjunto de subprogramas cortos, en lugar de un programa muy largo (de miles de líneas de código) que resuelve todos los problemas (spaguetti code)
- El programa gana en claridad estructurándose de forma jerárquica. El programa principal se convierte en una guía-resúmen del programa completo.
- Evita repeticiones factorizando el código
- Facilita la depuración: se verifican primero los subprogramas, y luego el programa principal

### Introducción: ejemplo

 Dados dos enteros, n y k, diseñad un algoritmo que calcule el número combinatorio:

$$
C_n^k = \binom{n}{k} = \frac{n!}{(n-k)!k!}
$$

 Este algortimo calcula el factorial de 3 valores distintos, por tanto, se diseñará un subprograma (una función) que calcule el factorial, de forma que el código correspondiente sólo se escribe una vez

### Introducción: ejemplo

```
algoritmo Comb
    var n, k, c: entero fvar
    leerEntero(n);
    leerEntero(k);
    c := Factorial(n) div (Factorial(n-k) * Factorial(k))
    escribirEntero(c)
falgoritmo
```

```
53
función Factorial (ent n: entero) devuelve entero
   var i, f: entero fvar
   i := 1; f := 1mientras i <= n hacer
       f := f * i; i := i + 1fmientras
    devuelve f
ffunción
                                                          cabecera
```
# **Parámetros**

- Los parámetros son datos que se pasan los subprogramas
- Vienen definidos por:
	- Tipo
	- Mecanismo de paso: forma de transmisión de los datos entre el algoritmo A y el subprograma B
		- Entrada (**ent**): B sólo podrá consultar el parámetro
		- Salida (**sal**): B genera el parámetro
		- Entrada/Salida (**ent**/**sal**): B puede consultar y modificar el parámetro

### Parámetros actuales y formales

- Los parámetros **actuales** son los que aparecen en la sentencia de la llamada al subprograma
- Los parámetros **formales** son los que aparecen en la cabecera de la definición del subprograma
- Los parámetros actuales y formales deben coincidir en:
	- Número
	- Tipo
	- Orden
	- **Significado**
- El nombre no tiene por qué coincidir

### Parámetros: ejemplo

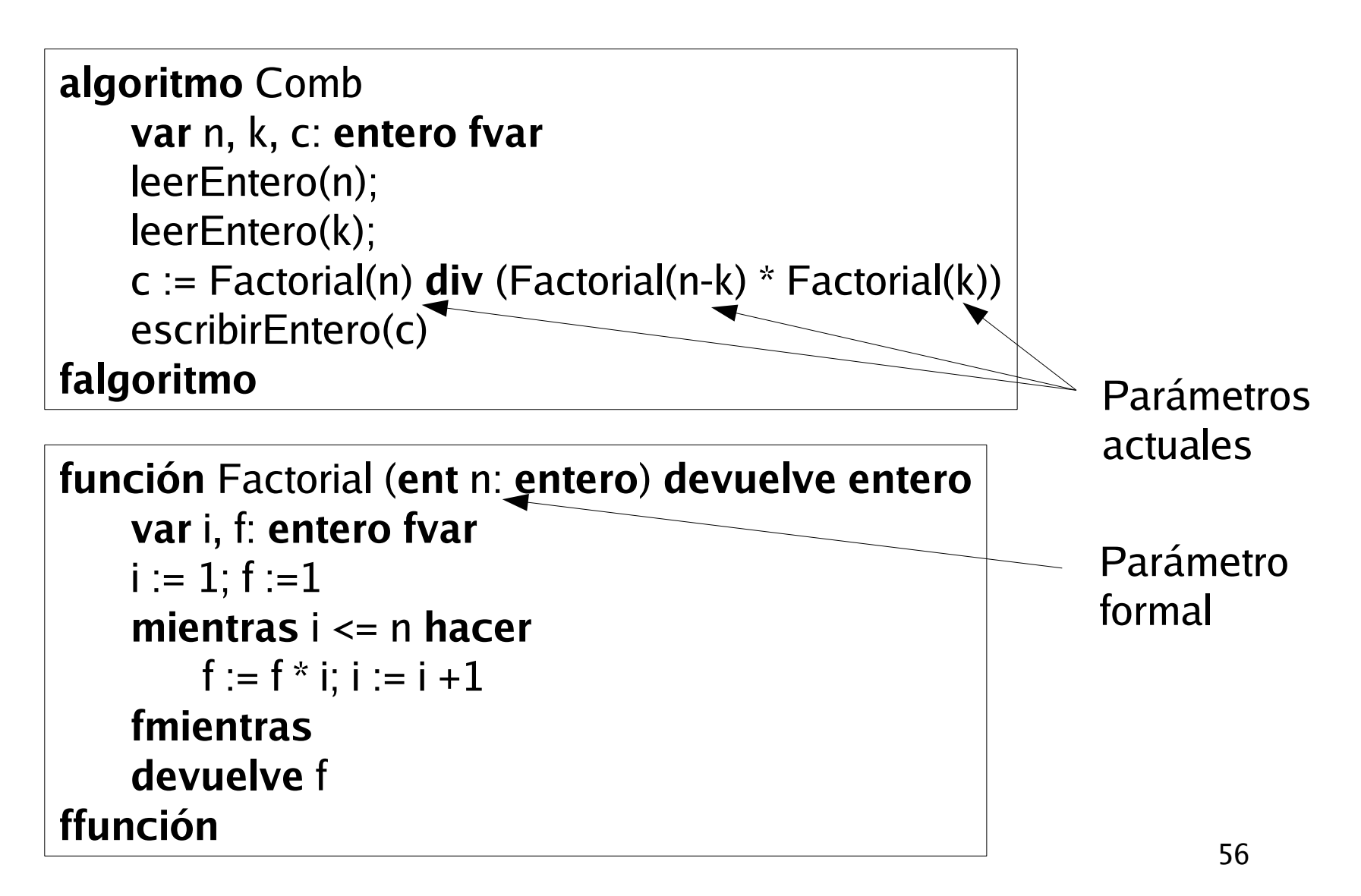

#### **Funciones**

La llamada a una función se realiza dentro de una expresión

nombre\_función ( lista de parámetros actuales);

- Los distintos parámetros actuales pueden ser:
	- Nombre de variables del algortimo que llama a la función
	- Expresión (si el parámetro es de entrada)

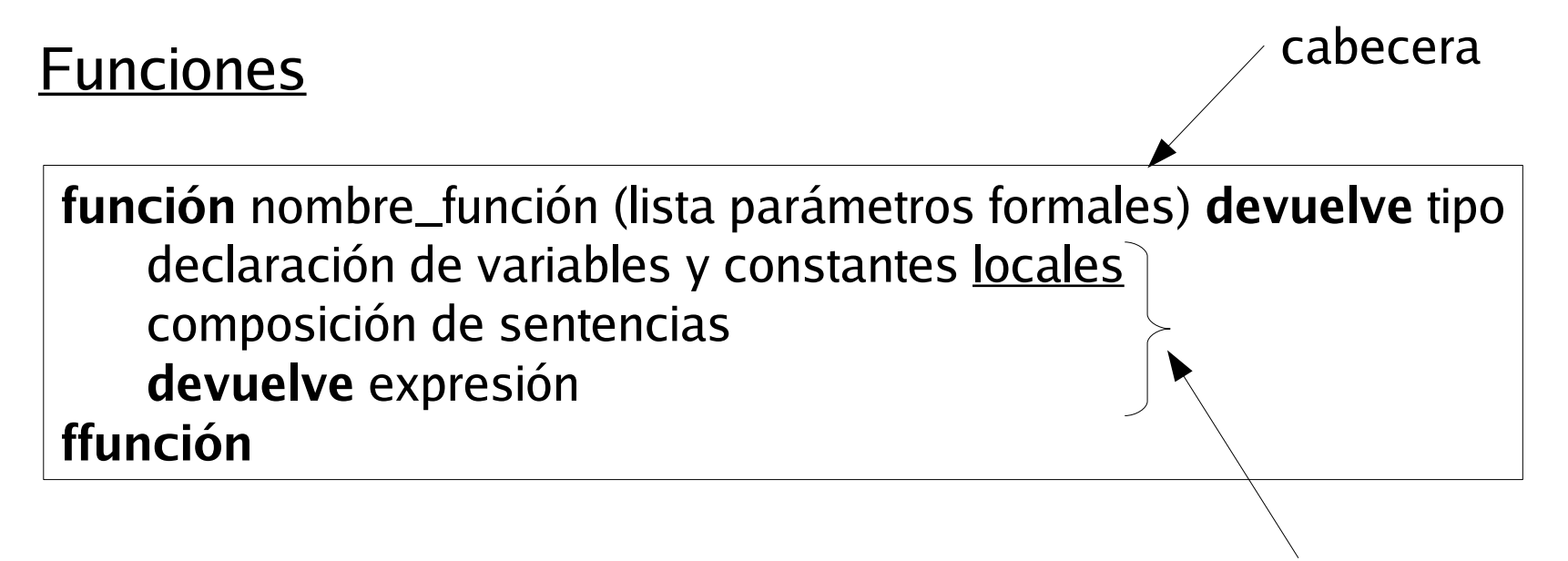

- Notación de los parámetros formales: mecanismo\_de\_paso nombre\_parámetro : tipo\_parámetro cuerpo
- Las funciones sólo tienen parámetros de entrada
- Toda función develve el valor de la expresión del tipo indicado en la cabecera

#### Funciones: ejemplo

```
función Factorial (ent n: entero) devuelve entero
    var i, f: entero fvar
   i := 1; f := 1mientras i <= n hacer
       f := f * i; i := i + 1fmientras
    devuelve f
ffunción
```
- En una función todos los parámetros son de entrada
- Toda función devuelve el valor de una expresión indicada en la cabecera
- Las variables i, f son locales

#### **Acciones**

La llamada a una acción es una sentencia ejecutable

nombre\_acción ( lista de parámetros actuales);

- Los distintos parámetros actuales pueden ser:
	- Nombre de variables del algortimo que llama a la acción
	- Expresión (si el parámetro es de entrada)

#### **Acciones**

**acción** nombre\_acción (lista parámetros formales) declaración de variables y constantes locales composición de sentencias **facción** cabecera cuerpo

- Notación de los parámetros formales: mecanismo\_de\_paso nombre\_parámetro : tipo\_parámetro
- Los parámetros de las acciones pueden ser de entrada, salida o entrada/salida
- **-** Las acciones no devuelven ningún valor

### Acciones: Ejemplo

 Diseñar un algoritmo que dados tres enteros, los ordene de pequeño a grande

#### Acciones: ejemplo

**algoritmo** ordenar **var** a, b, c: **entero fvar** leerEntero(a); leerEntero(b); leerEntero(c); **si** (a > b) **entonces** intercambiar(a,b) **fsi si** (b > c) **entonces** intercambiar(b,c) **fsi si** (a > b) **entonces** intercambiar(a,b) **fsi** escribirEntero(a); escribirEntero(b); escribirEntero(c) **falgoritmo**

**acción** intercambiar (**ent/sal** x, y: **entero**) **var** temp: **entero fvar**  $temp := x$ ;  $x := y$ ;  $y := temp$ **facción**

#### Acciones: ejemplo

**algoritmo** ordenar **var** a, b, c: **entero fvar** leerEntero(a); leerEntero(b); leerEntero(c); **si** (a > b) **entonces** intercambiar(a,b) **fsi si** (b > c) **entonces** intercambiar(b,c) **fsi si** (a > b) **entonces** intercambiar(a,b) **fsi** escribirEntero(a); escribirEntero(b); escribirEntero(c) **falgoritmo**

- La acción intercambiar se llama tres veces con parámetros actuales distintos
- Aunque en la última llamada los pará,metros actuales son los mismos, sus valores pueden haber cambiado

#### Acciones: ejemplo

```
acción intercambiar (ent/sal x, y: entero)
   var temp: entero fvar
   temp := x; x := y; y := tempfacción
```
- Los dos parámetros son de entrada/salida
- Los parámetros formales coinciden con los actuales en:
	- Número (2)
	- Tipo (entero)
	- Significado (dos variable que deben intercambiar su valor)
	- El nombre no coincide
	- La variable temp es local

### Diseño de un subprograma

- El diseño de un subprograma consta de dos etapas:
- Diseño de la cabecera:
	- Determinación de los parámetros
	- Tipo de los parámetros
	- Mecanismo de paso
	- Acción o función
- Diseño del cuerpo:
	- Diseño del correspondiente algoritmo
- A este proceso se le llama "análisis descendente"

- Objetivos
- Constructores de tipos
- Constructor enumeración
- Constructor tupla (registro)
- Constructor tabla (vector, matriz, array)
- **Tablas multidimensionales**
- **Construcciones con tuplas y tablas**
- Operatividad

### **Objetivos**

- Entender el concepto de representación
- Comprender que los tipos elementales no pueden representar muchas entidades
- Aprender cómo se soluciona el problema de la representación con los constructores de tipos
- Entender cómo se definen los constructores enumeración, tupla y tabla
- Aprender cómo se usan las variables de los nuevos tipos definidos
- Aprender a combinar adecuadamente todos los constructores de tipos

- Los programas explican cómo solucionar un problema real
- En un problema pueden aparecer entidades del mundo real como velocidades, edades, fuerzas, etc.
- Las entidades se representan mediante las variables
- Las variables denotan las entidades del mundo real
- Cada entidad debe representarse sobre variables del tipo adecuado
- Escoger la representación más adecuada para una entidad es una de las tareas fundamentales de la programación

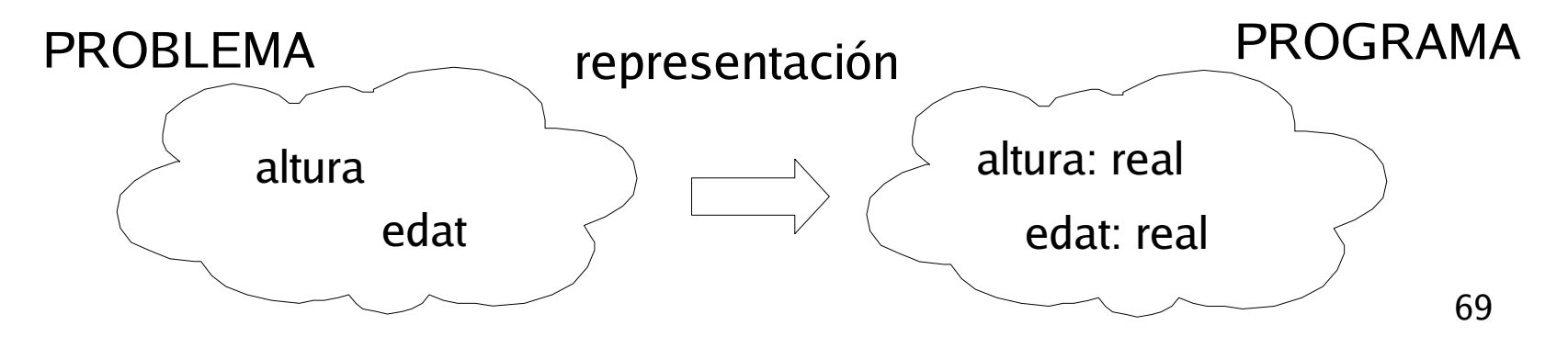

- El conjunto de tipos de un lenguaje limita las entidades que se pueden representar con él
- Hay problemas donde aparecen entidades que no podemos representar sólamente con los tipos elementales
- Cómo representar una posición en el espacio, o un polinomio?
- Tenemos que añadir más tipos a los tipos elementales

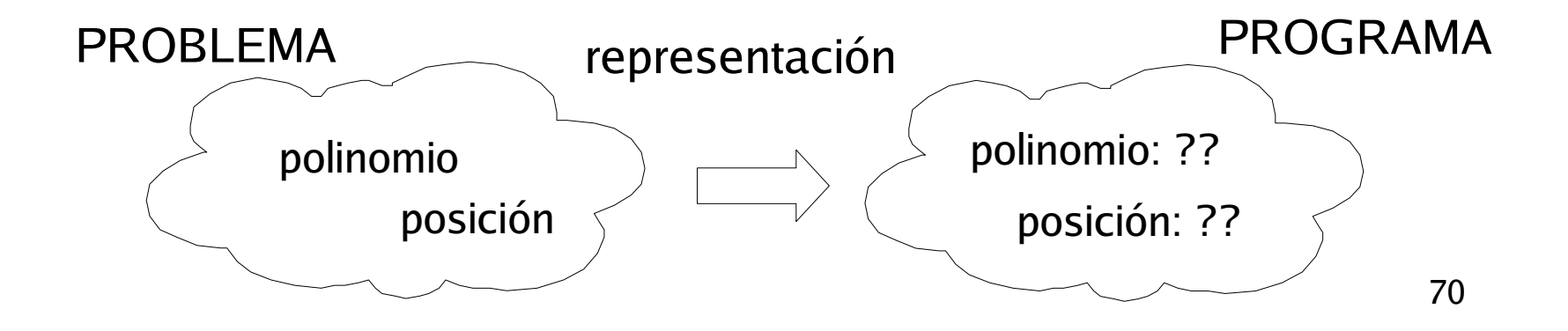

- Los constructores de tipos son mecanismos del lenguaje de programaciń que permiten definir nuevos tipos
- El número de tipos nuevos que pueden definirse es ilimitado
- Una vez definido un nuevo tipo, se pueden declarar variables del nuevo tipo
- Por convención, los nombres de los tipos nuevos comienzan con una t minúscula

**tipo**

definición nuevo tipo

**ftipo**

**tipo** tPunto3D = ... **ftipo**

**...**

**var** posicion : tPunto3D **fvar**

### Diseño de un subprograma

- El diseño de un subprograma consta de dos etapas:
- Diseño de la cabecera:
	- Determinación de los parámetros
	- Tipo de los parámetros
	- Mecanismo de paso
	- Acción o función
- Diseño del cuerpo:
	- Diseño del correspondiente algoritmo
- A este proceso se le llama "análisis descendente"
#### Constructor de tipos enumeración

- Permite representar objetos que pueden tomar un conjunto arbitrario de valores
- El nuevo tipo se define enumerando todos los valores posibles
- Operaciones de relación:
	- $=$ ,  $!=$  (<>), <, >, <=, >=

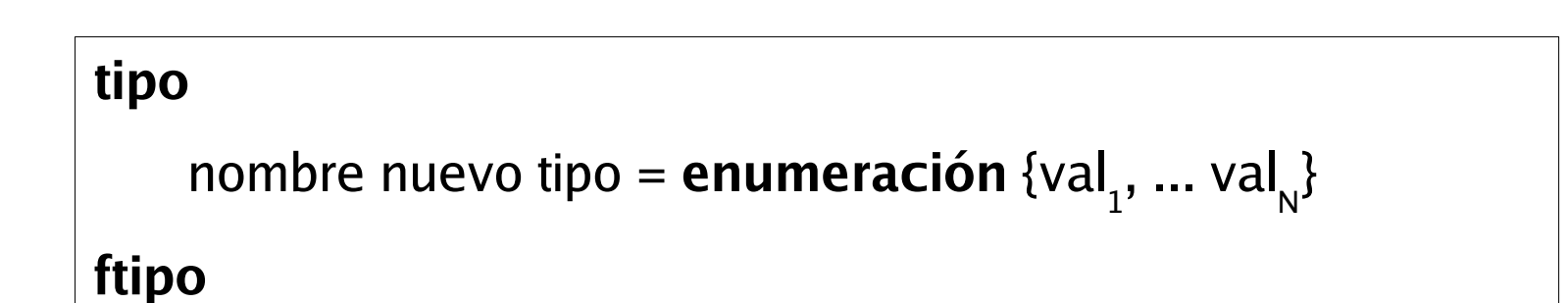

# Constructor de tipos enumeración: ejemplo

```
tipo
   tRGB = enumeración {RED, GREEN, BLUE}
   tDiasSemana = enumeración { LUNES, MARTES,
     MIERCOLES, JUEVES, VIERNES, SABADO,
     DOMINGO}
ftipo
var
  hoy : tDiaSemana
  color : tRGB
fvar
hoy := LUNEScolor := BLUE
```
#### Constructor de tipos tupla

- Permite representar objetos que son una composición de elementos de tipos distintos
- El nuevo tipo se define enumerando todos los elementos que lo constituyen (campos) indicando el tipo de cada uno
- El acceso a uno de esos campos de una variable se realiza con el operador **punto:** nombre\_variable.nombre\_campo

```
tipo nombre_nuevo_tipo =
   tupla
   nombre_campo_1: nombre_tipo_1
    ...
   nombre_campo_N : nombre_tipo_N
   ftupla
ftipo
```
# Constructor de tipos tupla: ejemplo

```
tipo
    tComplejo = tupla r, i : real ftupla
    tTiempo = tupla
               temperatura : real
               llueve : booleano
                ftupla
ftipo
var c1, c2, c3 : tComplejo; tiempo : tTiempo fvar
{c1, c2 inicializados}
c3.r := c1.r + c2.r;
C3.i := c1.i + c2.i;
tiempo.temperatura := 15.7; tiempo.llueve := cierto;
```
#### Constructor de tipos tabla

- Permite representar objetos que son una composición de elementos del mismo tipo y cada elemento se identifica con un índice
- El nuevo tipo se define indicando el rango de valores que puede tomar el índice i el tipo de componentes de la tabla
- El acceso a uno de los componentes de la tablase realiza con el operador [ ]**:** nombre\_variable.[índice\_componente]

**tipo** nombre\_nuevo\_tipo = **tabla** [rango] **de** nombre\_tipo **ftipo**

[rango] = [rango\_mínimo ... rango\_máximo] donde rango\_mínimo y rango\_máximo son constantes de tipo entero

# Constructor de tipos tabla: ejemplo

```
tipo tNIF = tabla [1..9] de caracter ftipo
var nif : tNIF fvar
nif[1] := '3';nif[2] := '5';...
nif[9] :=
'C';
```
# Constructor de tipos tabla: ejemplo

**Interación para recorrer todos los elementos de una tabla** 

```
Inicializaciones
i := rango_mínimo
mientras i <= rango_máximo hacer
   tratar_elemento_i;
   i := i + 1fmientras
tratamiento_final
```
## Constructor de tipos tabla: ejemplo

**E** Iteración y tablas

```
const MIN = 0; MAX = 9 fconst
tipo t10Enteros = tabla [MIN..MAX] de entero ftipo
var u, v, w : t10Enteros; i : entero fvar
{u, v ya están inicializados}
i := 0;
mientras (i<MAX+1) hacer
   w[i] := u[i] + v[i];i = i + 1fmientras
```
# Tablas multidimensionales

#### **tipo**

```
nombre_nuevo_tipo = tabla [rango1, rango2] de nombre_tipo
ftipo
```
 Acceso a un componente de una variable de tipo tabla multidimensional nombre\_variable[índice1, ... , indiceN]

#### Constructor de tipos tabla multidimensional: ejemplo

```
const MIN : entero = 0; MAX : entero = 9 fconst
tipo
    tMatriz = tabla [MIN .. MAX, MIN .. MAX] de entero;
    tVector = tabla [MIN .. MAX] de real
ftipo
var m : tMatriz; v : tVector; i : entero fvar
{m ya está inicializada}
i := 0; j := 5;mientras (i<MAX+1) hacer
   v[i] := mat[i, j];i := i + 1fmientras
```
# Constructor anidadas con tuplas y tablas

- Una tupla puede tener campos de tuplas
- Una tupla puede tener campos de tablas
- Una tabla puede tener componentes de tipo tupla
- Una tabla puede tener componentes de tipo tabla
- Así, podemos construir tipos para representar objetos de cualquier grado de complejidad.

#### Constructor anidadas con tuplas y tablas: ejemplo

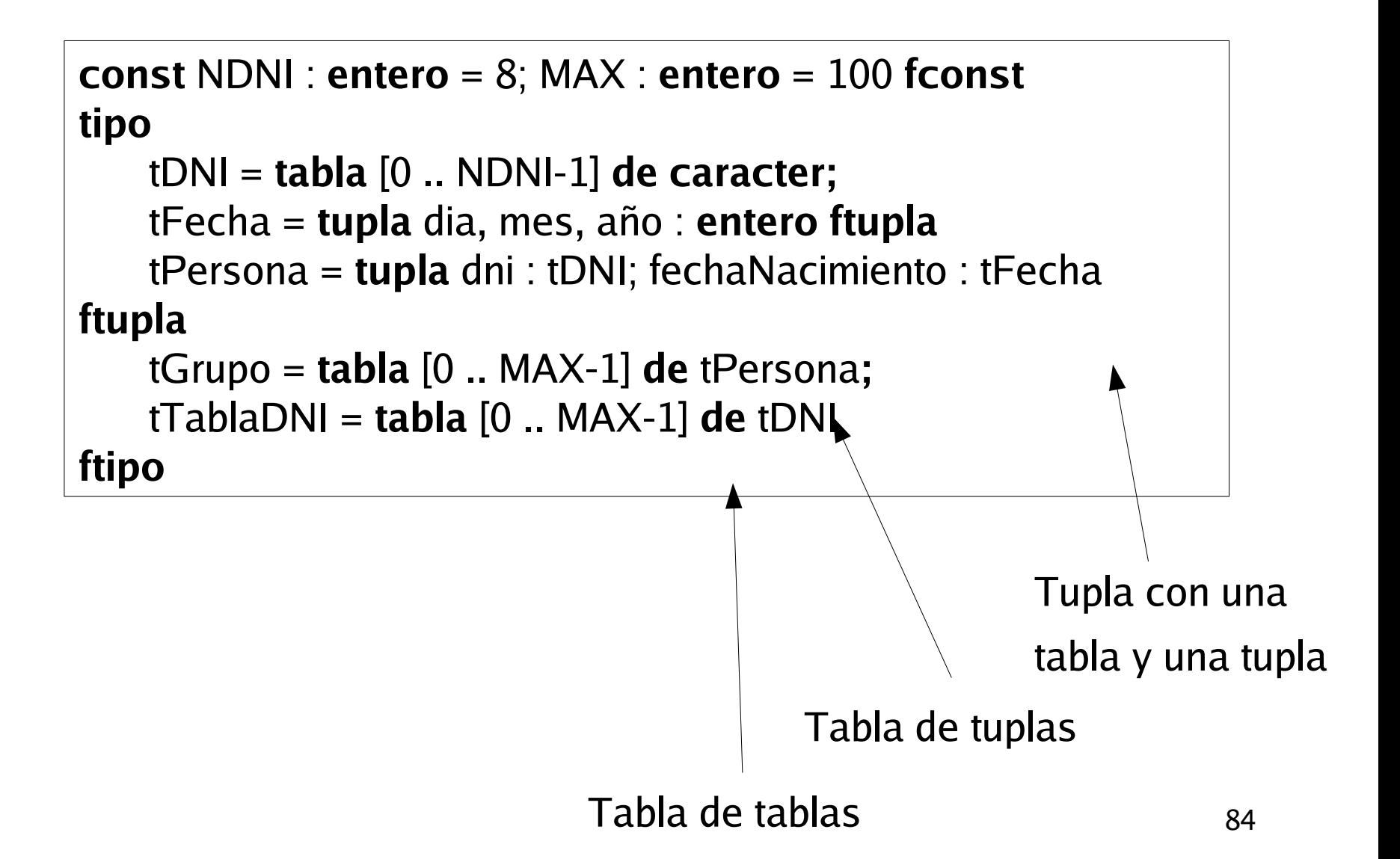

#### Constructor anidadas con tuplas y tablas: ejemplo

```
const NDNI : entero = 8; MAX : entero = 100 fconst
tipo
    tDNI = tabla [0 .. NDNI-1] de caracter;
    tTablaDNI = tabla [0 .. MAX-1] de tDNI;
    tM = tabla [0 \dots MAX-1, 0 \dots MAX-1] de caracter
ftipo
var a : tTablaDNI; b : tM fvar
a[0,4] := 'a';b[0][4] := 'a'
```
Tabla de tablas

Tabla multidimensional

### Constructor anidadas con tuplas y tablas: ejemplo

 Tabla de enteros de longitud variable (indicada por el campo sl) i de longitud máxima MAX = 100

```
const MAX : entero = 100 fconst
tipo
    tVector = tabla [0 .. MAX-1] de entero;
    tConj = tupla v : tVector; sl : entero ftupla
ftipo
var a : tConj fvar
```
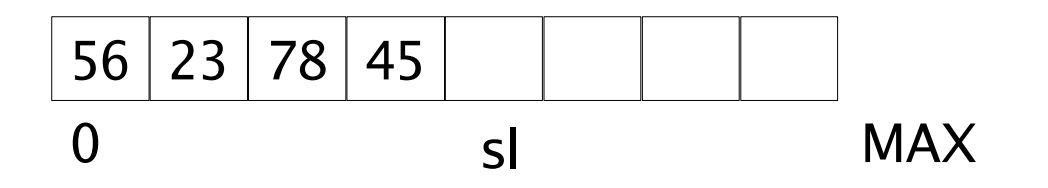

# **Operatividad**

- Los campos de las tuplas y los componentes de las tablas se operan siguiendo las reglas de los tipos a los que pertenecen
- En principio, las variables de tipo tabla y tupla no se pueden sumar, restar, ... NI comparar, NI asignar

```
tipo tComplejo = tupla r, i : real ftupla ftipo
var c1, c2 : tComplejo fvar
{c1, c2 inicializados}
si c1 = c2 entonces ... fsi
mientras c1 <> c2 hacer ... fmientras
```
 Se deben comparar todos los campos y componentes de la estructura: iguales?(c1, c2)

# Expresiones: corrección sintáctica (2)

 Sea op1 una operación unaria, op2 una binaria y E1 y E2 expresiones, una expresión puede ser:

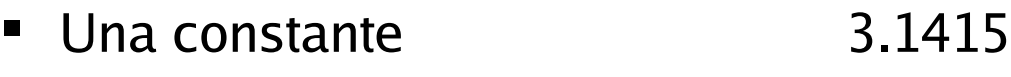

- Una variable r
- **El campo de una variable de tipo tupla**
- **El componente de una variable de tipo tabla**
- Una llamada a una función sin(x)
- $\blacksquare$  op1 E1  $\blacksquare$  4.0
- $\blacksquare$  E1 op2 E2  $\blacksquare$  4.0  $\sp{\star}$  r
- $\bullet$  (E1) **no** (a > 50 **o** b)

# Metodología de diseño: algoritmos iterativos

- **•** Objetivos
- **Introducción**
- **Secuencias**
- Esquema de recorrido
- Esquema de búsqueda

# **Objetivos**

- Reconocer la secuencia que hay en todo algortimo iterativo
- Estudiar los esquemas de aplicación
- Saber aplicar el esquema de recorrido
- Saber aplicar el esquema de búsqueda

# **Introducción**

- La construcción de programas eficaces, eficientes y robustos es una tarea compleja
- La depuración por "prueba y error" es ineficiente
- Hace falta una metodologóia que permita diseñar algoritmos correctos
- Esta metodología se basa en el uso de esquemas (solución patrón)
- Esta metodología permite sistematizar la solución de problemas

# **Introducción**

- Un esquema de programación es un patrón de solución que puede aplicarse para resolver un amplio espectro de problemas concretos
- Para aplicar un esquema de programación hace falta:
	- Conocer los esquemas que pueden usarse
	- Saber a qué tipo de problemas son aplicables los esquemas
	- Saber adaptar el esquema al problema concreto

# **Introducción**

- En el diseño de una composición iterativa nos debemos centrar en:
	- Las acciones que hay antes del mientras
	- Las acciones que hay dentro del mientras
	- La condición que regula el fin del mientras

acciones que se ejecutan antes del mientras; **mientras** condición que regula el mientras **hacer** acciones que se ejecutan dentro del mientras **fmientras**

# **Secuencias**

- Toda composición iterativa tiene una secuencia asociada que debemos identificar y caracterizar
- **IDENTIFICATE UNA SECUENCIA:** 
	- determinar el tipo de elementos que la componen
- Caracterizar una secuencia:
	- Determinar el primer elemento
	- Determinar la relación de sucesión (regla que nos permite obtener el siguiente elemento)
	- Determinar el final de la secuencia
		- Último elemento de la secuancia (se tiene que tratar)
		- Centinela: propiedad que caracteriza el primer elemento después del último elemento (no se tiene que tratar)
		- Número de elementos de la secuencia

# Secuencias: ejemplo

- Identificar y caracterizar la secuencia [-2, 5]
- Identificación: es una secuencia de enteros
- Caracterización:
	- El primer elemento es el entero -2
	- La regla que nos permite calcular un elemento dado el anterior es: e

$$
\mathsf{e}_{_{i+1}}:=\mathsf{e}_{_{i}}+1
$$

- Podemos determinar el final de la secuencia de tres formas:
	- $\blacksquare$  Último elemento: e = 5
	- Centinela:  $e > 5$
	- Número de elementos: 8

#### Esquema de recorrido

 La composición iterativa debe recorrer TODOS los elementos de la secuencia

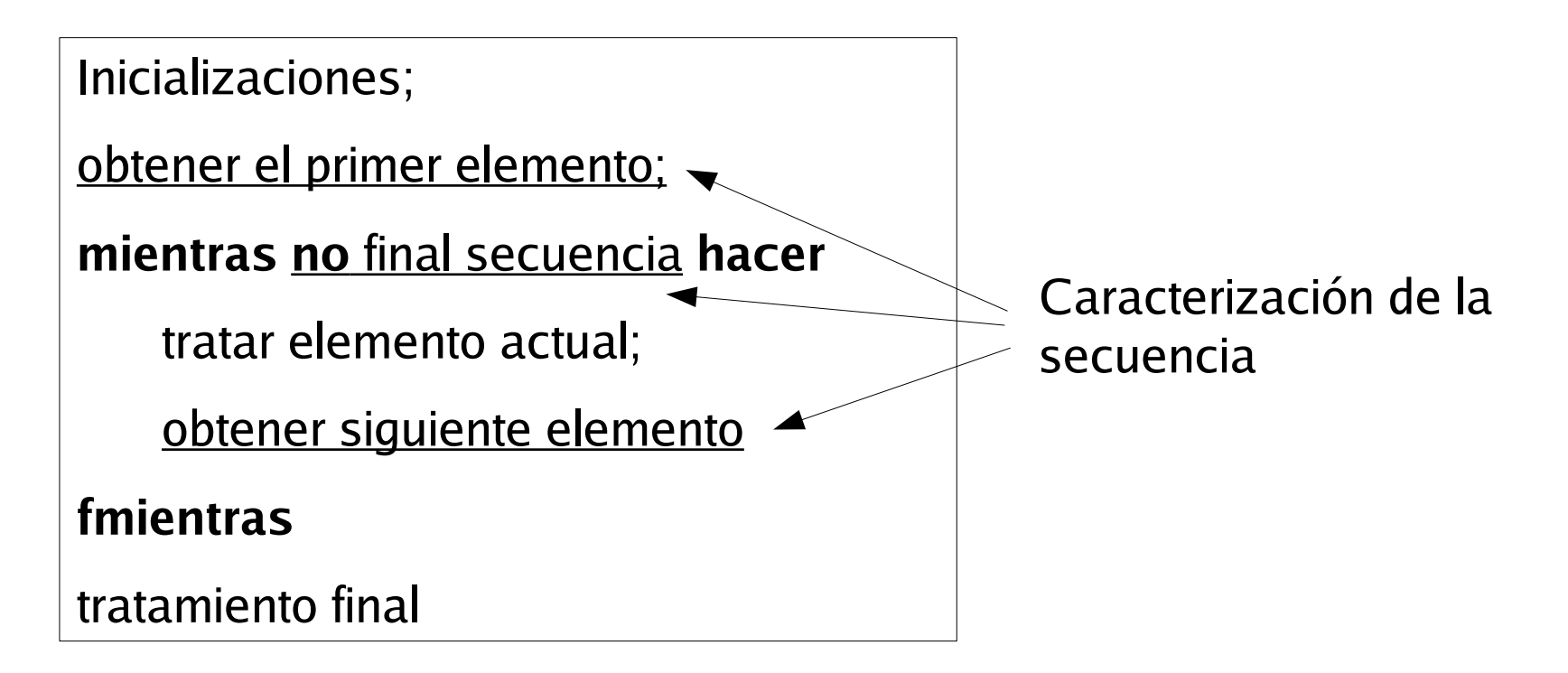

# Esquema de recorrido en tablas

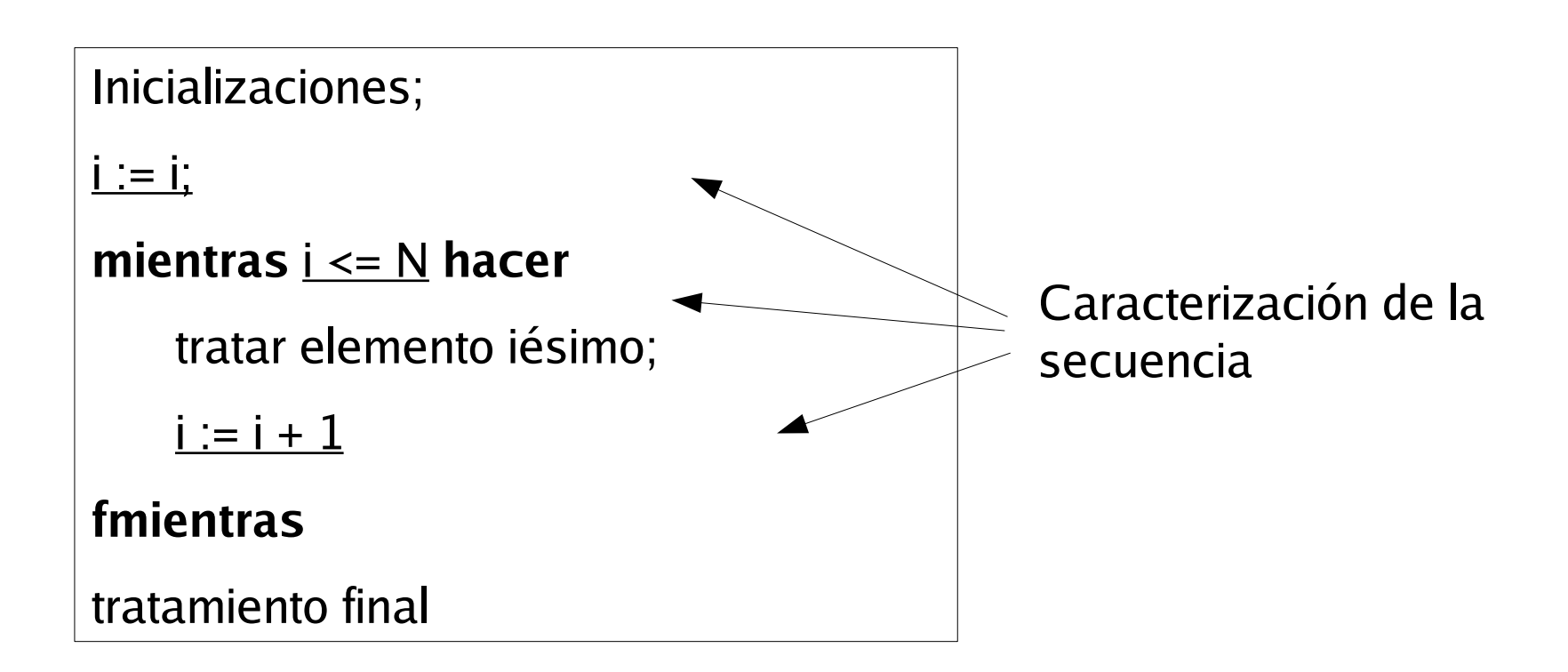

#### Esquema de búsqueda

 La composición iterativa NO SIEMPRE debe recorrer todos los elementos de la secuencia

```
Inicializaciones;
encontrado := falso;
obtener el primer elemento;
mientras no final secuencia y no encontrado hacer
    si propiedad(elemento actual) entonces
       encontrado := cierto;
    sino
       obtener siguiente elemento
   fsi
fmientras
tratamiento final
```